## Miranda IM

## PAVEL DVOŘÁK

**A4M35OSP** 

**13. WEEK** 

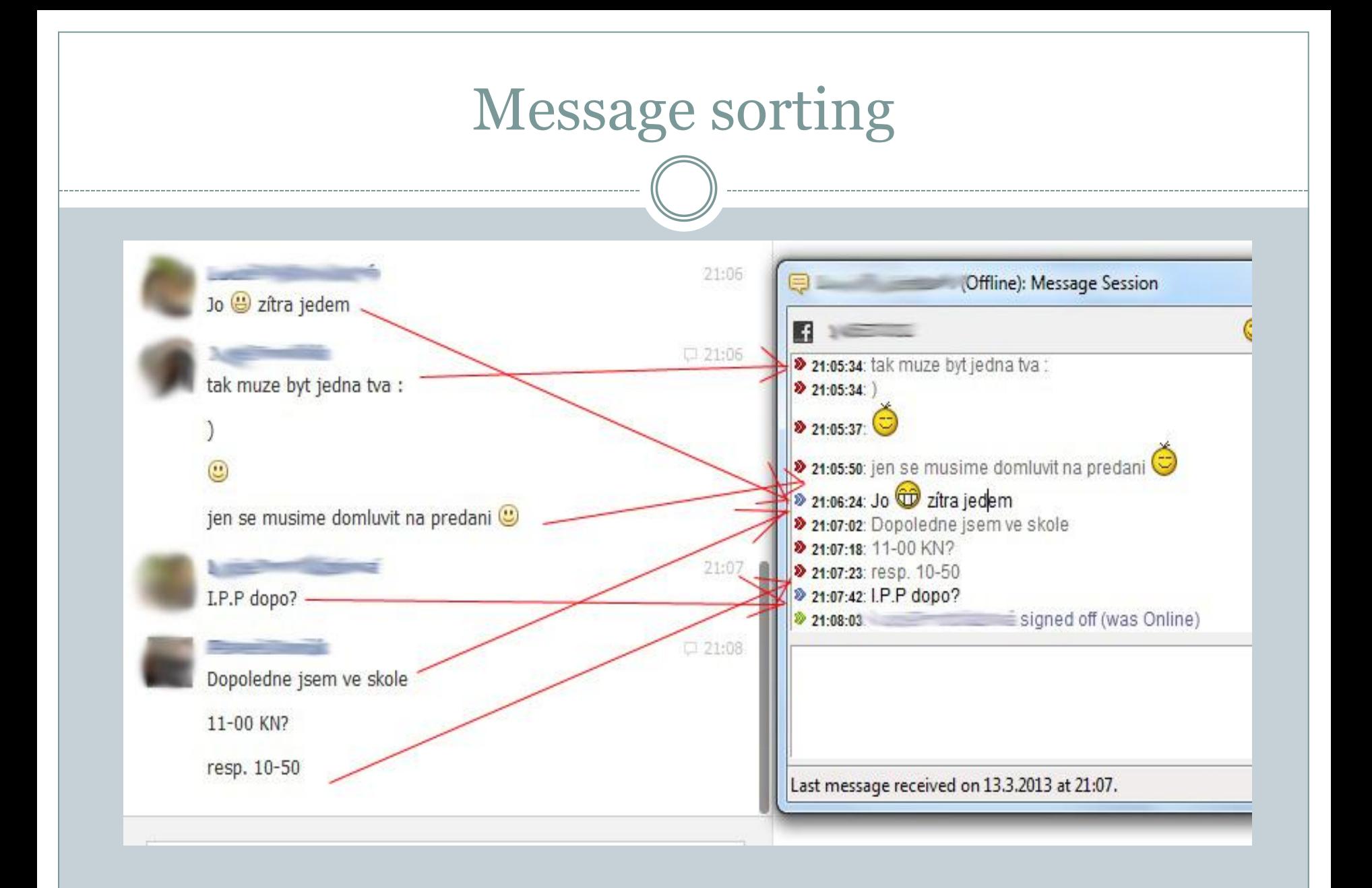

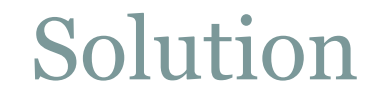

Set time of incoming message by PC time.

Solved bad and not accepted

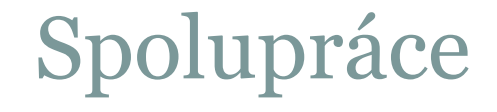

- Good experience
- "they didn't said its completely wrong, when I sent something what is completely wrong"
- But don't advices (without query), what to change

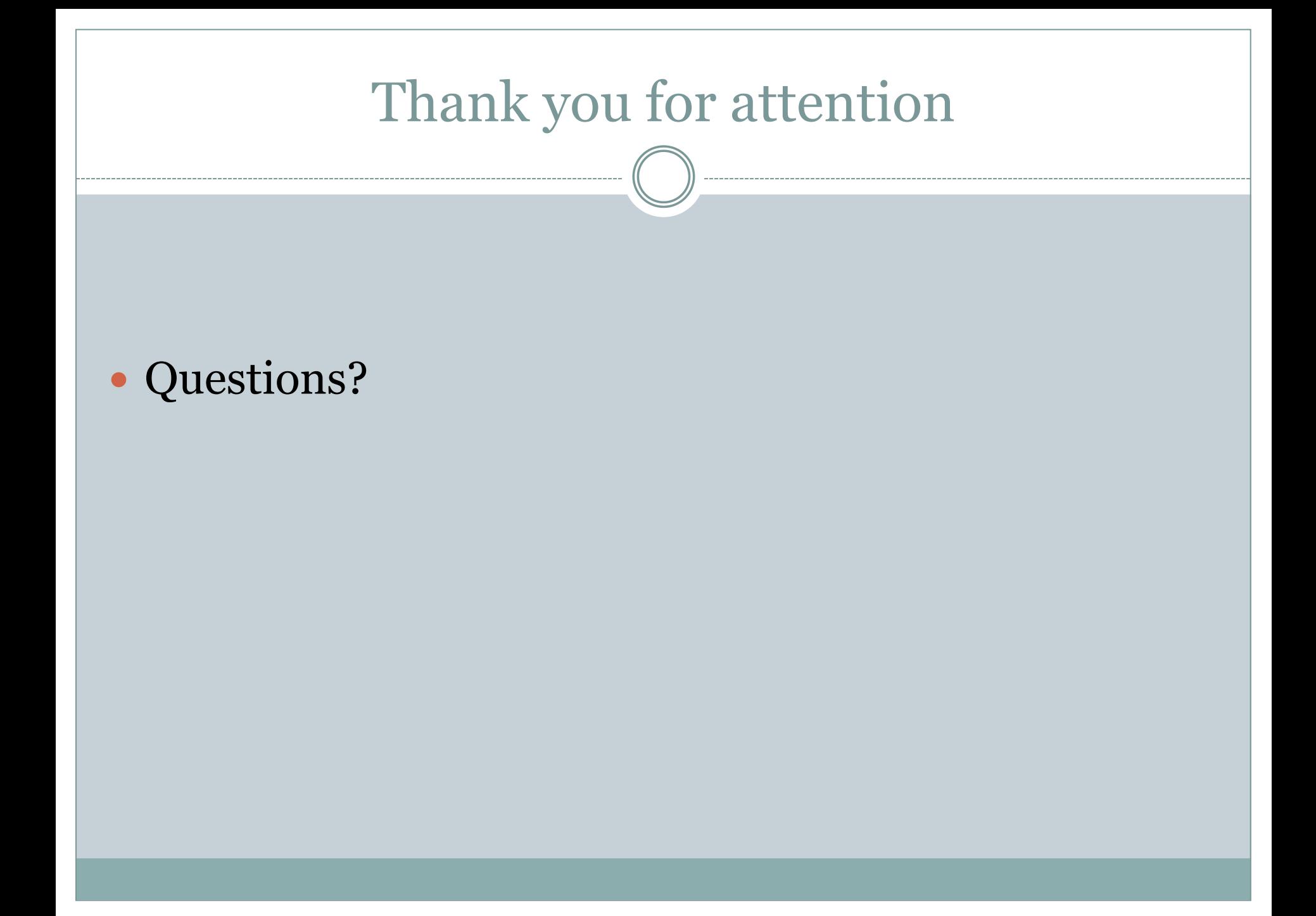